Teilen binär Teil 1 - Vorzeichenlose Ganzzahlen ============ Irgendwann steht jeder Programmieren vor diesem Problem. Wie teile ich eine Binärzahl durch eine zweite?

Wer in der Grundschule ein wenig aufgepasst hat, sollte in der Lage sein schriftlich eine Zahl durch eine zweite zu teilen.

```
Hier ein Beispiel:
------------------
     170 : 5 = 34 Rest 0
     -15|>--5*3-+↑ ↑
     --\downarrow20-20 >-5*4--+
      -- |
 0 ->------------+
```
Nun. Da die Mathematik so universell ist sollte das ganze in Binärdarstellung doch genauso gehen. Probieren wir's mal aus:

```
170 dez. = 10101010 bin.<br>5 dez. = 101 bin.
     5 dez. = 101 bin.<br>(34 dez. = 100010 bin.
                    100010 bin.)
      10101010 : 101 = 100010 Rest 0
       101|->-----101*1-+↑↑↑↑↑ ↑
---↓|||| || ||||| |||||
 00|->----101*0--+|||| |
        --\downarrow|||
         01->---101*0---+|- - \downarrow | |10->--101*0---+1\left| \begin{array}{ccc} -\sqrt{2} & \frac{1}{2} \\ \frac{1}{2} & \frac{1}{2} \end{array} \right|101101---101*1---+---\downarrow | | |
            00->-101*0---++ -- |
              0->-------------------+
```
Die Sache klappt tatsächlich. Aber DAS in µP-Code um zu setzen scheint doch eine recht vertrackte Sache. Hier 8 Bit Dividend, da drei Bit Divisor, dort 6 Bit Ergebnis und letztlich ein Bit Rest. Wie würde die Sache denn aussehen, wenn ich nur mit 8-Bit-Darstellung das Ganze wiederhole?

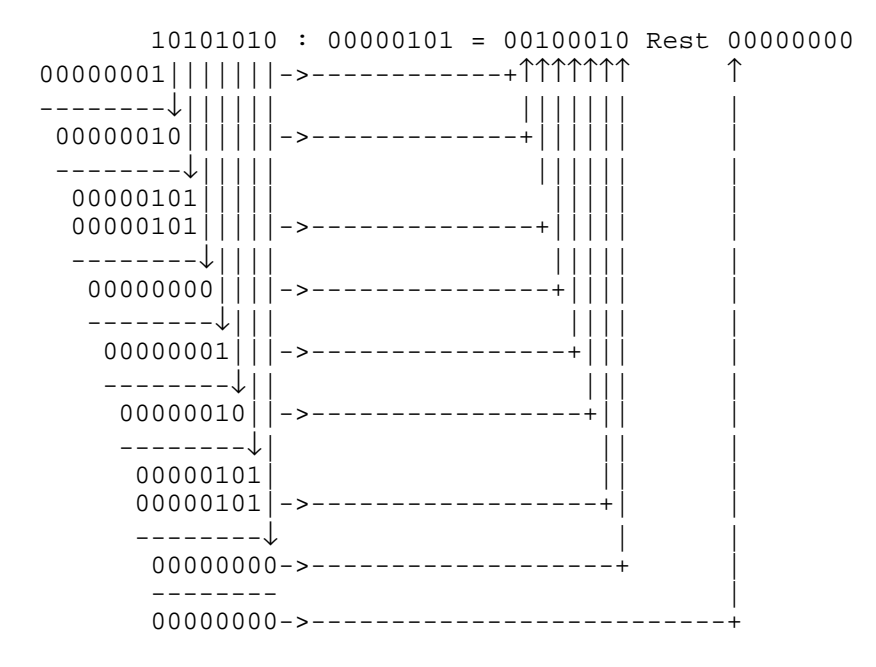

Scheinbar klappt das genau so. Aber wie beschreibe ich das so, dass man das auch auf einem µP programmieren kann?

- 1.) Ich habe dafür genau 8 Einzelschritte benötigt. Also müsste ich wohl eine Schleife bauen.
- 2.) Ich habe mit dem hochwertigsten Bit 7 begonnen. Dies habe ich in ein Hilfsbyte an die niederwertigste Stelle kopiert.
- 3.) Dann habe ich geprüft, ob das Hilfsbyte größer oder gleich dem Divisor war. Dem war nicht so und ich habe eine "0" an das hochwertigste Bit des Ergebnisses geschrieben.
- 4.) Das Hilfsbyte habe ich um ein Bit nach links geschoben und das Bit 6 des Dividenden hinten angehängt. Wieder wie vor geprüft und nochmals eine "0", diesmal an Bit 6, in das Ergebnis gesetzt.
- 5.) Wieder das Hilfsbyte geschoben, das nächste Bit angehängt und geprüft. Diesmal stand im Hilfsregister 5 und ich habe davon den Divisor 5 abziehen können und diesmal eine "1" im Ergebnis verhaftet.
- 6.) So habe ich also über alle 8 Bit immer gleich verfahren.
- 7.) Zuletzt blieb "0" im Hilfsregister. Dies musste der Rest der Division sein. Also hätte ich statt des Hilfsbytes gleich das Byte für den Rest nehmen können.

Bei genauer Betrachtung stellt man fest, dass ich den Dividenden in zwei Schritten ins Hilfsregister Rest schieben könnte. MSBit des Dividenden über LSL ins Carry, Carry über ROL in Rest.

Dann Rest prüfen und ggf. Divisor davon abziehen. Wenn abgezogen werden konnte, eine "1" sonst eine "0" im Ergebnis verhaften. Auch diese Verhaftung könnte ich mir erleichtern. Im ersten Schritt wurde das Bit 7 als Zielbit gesetzt, im letzten Bit 0. Ich hätte auch immer Bit 0 setzen können und auch jeweils vorher links schieben können. Nach 8 Schritten käme ich auf das Gleiche raus.

Wenn ich also so verfahre, fällt mir eines auf. Ich habe den Dividenden verloren. Er ist am Ende "0". Unschön aber auch wiederum schön. Ich könnte doch dieses Register für das Ergebnis verwenden. Ich ROLiere es eh vor jedem Schritt. Und sinnvolle Daten würden eh nicht darin zurück gegeben. Wie sähe jetzt der ganze Ablauf aus? 1.) Lösche Register REST 2.) Erzeuge Schleife über 8 Bit 3.) Schiebe Bit 7 vom Dividend ins CARRY (LSL). BIT 0 wird dabei "0" 4.) ROLiere Carry an Bit 0 von Rest 5.) Rest >= Divisor ? JA - subtrahiere Divisor von Rest, Setzte Bit 0 von Dividend auf "1" (INC) NEIN - tue nichts. 6.) Bearbeite Schleifenzähler und springe ggf. weiter in Schleife. War doch eigentlich ganz einfach. Nun gut, ist nur 8 durch 8 Bit. Aber für viele Anwendungen reicht das schon. Aber 16 durch 8 ist nicht viel aufwendiger. 1.) Lösche Register REST 2.) Erzeuge Schleife über 16 Bit 3.) Schiebe Bit 7 vom Divident-LOW ins CARRY (LSL). BIT 0 wird dabei "0" ROLiere Bit 7 von Divident-HIGH ins CARRY. Bit 0 wird hierbei Bit 7 von Divident-LOW. 4.) ROLiere Carry an Bit 0 von Rest

 5.) Rest >= Divisor ? JA - Subtrahiere Divisor von Rest, Setzte Bit 0 von Dividend auf "1" (INC) NEIN - tue nichts.

6.) Bearbeite Schleifenzähler und springe ggf. weiter in Schleife.

Das sollte meist genügen. Meist soll eh nur ein Wort vom A/D-Wandler für die LCD-Anzeige umgerechnet werden. Dafür reicht 16div8.

Wie sähe das Ganze jetzt als Code aus. Ich betrachte zuerst mal die Übergabe Dividend und Divisor sowie die Rückgabe Ergebnis und Divisionsrest über Register. Also die "klassische" Methode.

; Abschnitt für 8DIV8

```
;--------------------
def Dividend =R16 ; Zahl, die geteilt werden soll.<br>
def Ergebnis =R16 ; erlaubte Mehrfachdefinition<br>
.def Divisor =R18 ; Zahl, durch die geteilt werde<br>
.def Rest =R19 ; Divisionsrest
                    =R16 ; erlaubte Mehrfachdefinition<br>=R18 ; Zahl, durch die geteilt werd
.def Divisor =R18 ; Zahl, durch die geteilt werden soll
.def Rest =R19 ; Divisionsrest
.def Schleife =R20 ; Schleifenzähler
; Abschnitt für 16DIV8
;--------------------
.def DividendLow =R16 ; Zahl, die geteilt werden soll, Low Byte
.def ErgebnisLow =R16 ; erlaubte Mehrfachdefinition
.def DividendHigh=R17 ; Zahl, die geteilt werden soll, High Byte
.def ErgebnisHigh=R17 ; erlaubte Mehrfachdefinition
;.def Divisor =R18 ; Zahl, durch die geteilt werden soll
                    =R19 ; Divisionsrest
;.def Schleife =R20 ; Schleifenzähler
Main:
       ;... Division 170 : 5 , 8DIV8
       LDI Dividend, 170
       LDI Divisor, 5
      RCALL 8DIV8
      ;...
       ;... Division 8192 : 16 , 16DIV8
       LDI DividendLow,$00
       LDI DividendHigh, $20<br>LDI Divisor, 16
             Divisor, 16
       RCALL 16DIV8
       ;...
END
8DIV8:
\mathbf{r}=-\mathbf{r}=\mathbf{r}CLR Rest ; Divisionsrest löschen
                                  ; Schleifenzähler 8 BIT setzen
Loop8:
       LSL Dividend : Bit 7 in CARRY<br>ROL Rest : dann an Bit 0
       ROL Rest : dann an Bit 0 von Rest<br>
CP Rest Divisor : Test ob Rest >= Divisor
       CP Rest, Divisor ; Test ob Rest >= Divisor<br>BRLO Skip8 ; und verzweigen
       BRLO Skip8 ; und verzweigen
       SUB Rest, Divisor ; Abziehen und<br>INC Dividend ; Bit 0 setzen
                                  ; Bit 0 setzen da von LSL Null
Skip8:
              Schleife \qquad ; Schleife bearbeiten
       BRNE Loop8
```
RET

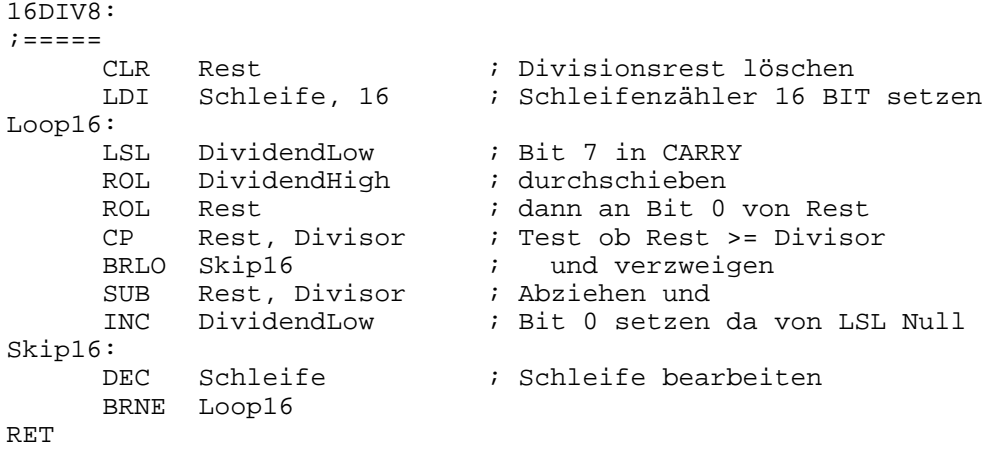

Und nun die Übergabe der Parameter über den STACK. Zugegeben, die Routinen werden größer. Sind aber universeller implantierbar. Und optimieren könnte man das sicher auch noch. SPH gibt's ja meist nicht im verwendeten Prozessor.

; Abschnitt für 8DIV8 ;-------------------- .def Temp =R16 ; Mehr braucht's nicht .def Ergebnis =R16 ; erlaubte Mehrfachdefinition def Rest =R18 ; Divisionsrest<br>def ZLow =R30 ; Indexreqister =R30 ; Indexregister Z .def ZHigh =R31 ; Abschnitt für 16DIV8 ;-------------------- ; Mehr braucht's nicht .def ErgebnisLow =R16 ; erlaubte Mehrfachdefinition .def ErgebnisHigh=R16 ; erlaubte Mehrfachdefinition :.def Rest =R18 ; Divisionsrest<br>;.def ZLow =R30 ; Indexreqister =R30 ; Indexregister Z<br>=R31  $; .$ def ZHigh Main: ;... Division 170 : 5 , 8DIV8 LDI Temp, 170 PUSH Temp<br>LDI Temp Temp, 5 PUSH Temp RCALL 8DIV8<br>POP Rest POP Rest<br>POP Erge Ergebnis ;... Division 8192 : 16 , 16DIV8 Temp,  $$00$ PUSH Temp<br>LDI Temp. Temp, \$20 PUSH Temp<br>LDI Temp, Temp, 16 PUSH Temp RCALL 16DIV8  $i \ldots$ <br>POP Rest POP ErgebnisHigh POP ErgebnisLow END

8DIV8:  $; = = == == ==$ ; Housekeeping, verwendete Register sichern PUSH Temp ; könnte beliebiges Register sein<br>PUSH Zhigh ; Indexregister Z sichern ; Indexregister Z sichern PUSH Zlow MOV Temp, SREG ; SREG Sichern PUSH Temp  $\qquad \qquad ; \quad$  USH SREG geht nicht PUSH Temp<br>
MOV ZLow, SPL ; STACK-Pointer kopieren<br>
MOV ZHigh, SPH MOV ZHigh, SPH ADIW Z, 6 ; Pointer justieren<br>
PUSH R20 ; Wird REST PUSH R20 ; Wird REST PUSH R21 ; Wird Divisor<br>PUSH R22 ; Wird Dividen PUSH R22 ; Wird Dividend<br>PUSH R24 ; Wird Schleifer ; Wird Schleifenzähler ; Parameter vom STACK holen<br>LD R21, Z+ ; D LD R21, Z+ ; Divisor holen Post INC LD R22, Z ; dito Dividend ; Berechnen<br>CLR R20 CLR R20 ; Divisionsrest löschen<br>
LDI R24, 8 ; Schleifenzähler 8 BIT ; Schleifenzähler 8 BIT setzen Loop8: LSL R22 ; Bit 7 in CARRY<br>ROL R20 ; dann an Bit 0 y ; dann an Bit 0 von Rest Test ob Rest >= Divisor<br>7 und verzweigen<br>7 Abziehen und BRLO Skip8 ; und verzweigen SUB R20, R21 **;** Abziehen und INC R22 ; Bit 0 setzen da von LSL Null Skip8: DEC R24 ; Schleife bearbeiten BRNE Loop8 ; Ergebnis zurückgeben ST 2, R22 ; Ergebnis<br>ST -Z, R20 ; Division ; Divisionsrest Pre DEC ; Register Urzustand wieder herstellen POP R24<br>POP R22 POP R22<br>POP R21 POP R21<br>POP R20 POP R20<br>POP Temp POP Temp<br>MOV SREG MOV SREG, Temp<br>POP Zlow Zlow POP Zhigh<br>POP Temp Temp RET

16DIV8:  $; = = == =$ ; Housekeeping, verwendete Register sichern PUSH Temp : könnte beliebiges Register sein PUSH Zhigh  $\qquad$  ; Indexregister Z sichern PUSH Zlow<br>MOV Zlow, SPL MOV Zlow, SPL ; STACK-Pointer kopieren<br>
ADI Zlow, 6 ; Pointer justieren<br>
MOV Temp, SREG ; SREG sichern ADI Zlow, 6 ; Pointer justieren MOV Temp, SREG ; SREG sichern PUSH Temp ; PUSH SREG geht nicht<br>
PUSH R20 ; Wird REST PUSH R20 ; Wird REST PUSH R21 ; Wird Divisor<br>PUSH R22 ; Wird Dividen PUSH R22 ; Wird DividendLow<br>PUSH R23 ; Wird DividendHig<br>PUSH R24 ; Wird Schleifenzä ; Wird DividendHigh ; Wird Schleifenzähler ; Parameter vom STACK holen<br>LD R21, Z+ ; D LD R21, Z+ ; DivisorHigh holen Post INC<br>
LD R22, Z+ ; dito DividendLow LD R22, Z+ ; dito DividendLow<br>
LD R23, Z ; DividendHigh ; DividendHigh ; Berechnen<br>CLR R20 CLR R20 ; Divisionsrest löschen ; Schleifenzähler 16 BIT setzen Loop16: R22 **b** i Bit 7 in CARRY ROL R23 ; durchschieben<br>ROL R20 ; dann an Bit 0 ROL R20 ; dann an Bit 0 von Rest CP R20, R21 ; Test ob Rest >= Divisor<br>
BRLO Skip16 ; und verzweigen und verzweigen SUB R20, R21 ; Abziehen und INC R22 ; Bit 0 setzen da von LSL Null Skip16:<br>DEC R24 ; Schleife bearbeiten BRNE Loop16 ; Ergebnis zurückgeben ST 2, R22 ; Ergebnis Low<br>ST -Z, R23 ; Ergebnis Higl ST -Z, R23 ; Ergebnis High Pre DEC<br>ST -Z, R20 ; dito Divisionsrest ; dito Divisionsrest ; Register Urzustand wieder herstellen POP R24<br>POP R23  $R<sub>23</sub>$ POP R22 POP R21 POP R20<br>POP Tem POP Temp<br>MOV SREG MOV SREG, Temp<br>POP Zlow POP Zlow<br>POP Zhigh POP Zhigh<br>POP Temp Temp RET

Der ASCII-Code der Beispiele kann im Acrobat Reader leicht in die Zwischenablage und von dort in den Editor transpheriert werden.

Ob es noch andere Möglichkeiten gibt oder wie das Ganze mit vorzeichenbehafteten Zahlen geht sollte weiteren Beiträgen vorbehalten bleiben.